# DOB NOW: *Build* – Technical Reports TR1 & TR8 Step-By-Step Guides

In these Step-by-Step Guides you will learn how to:

| Complete Technical Report (TR1)        | 2  |
|----------------------------------------|----|
| Complete Technical Report Energy (TR8) | 13 |
| Certify an Inspection                  | 18 |

## **Complete Technical Report (TR1)**

Complete the following steps to enter the **Technical Report (TR1)**:

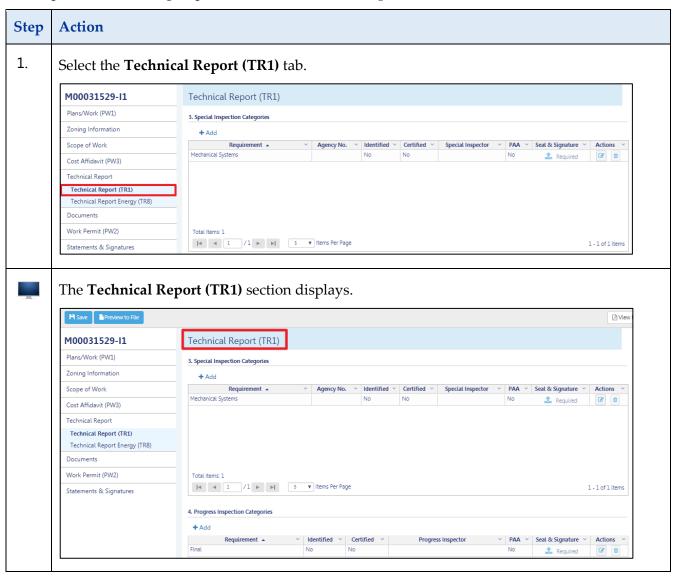

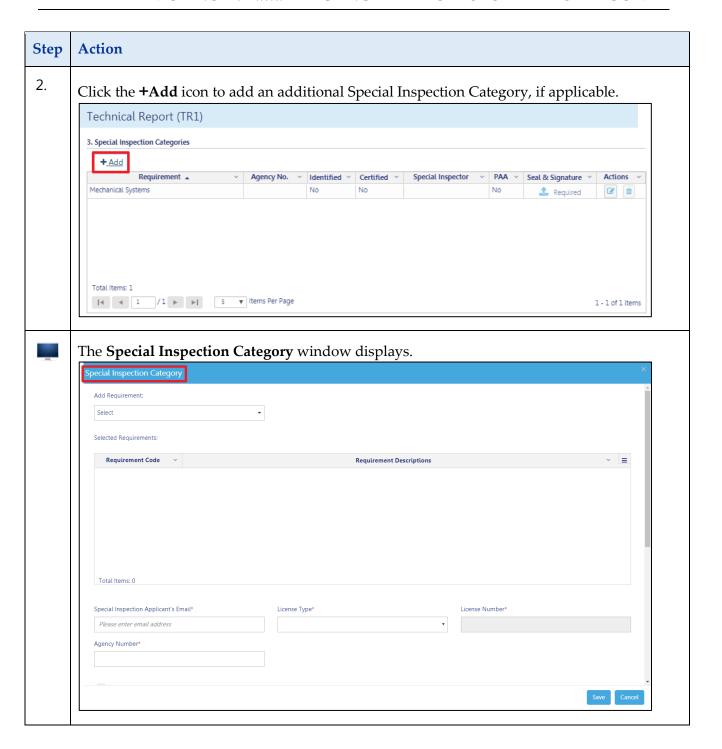

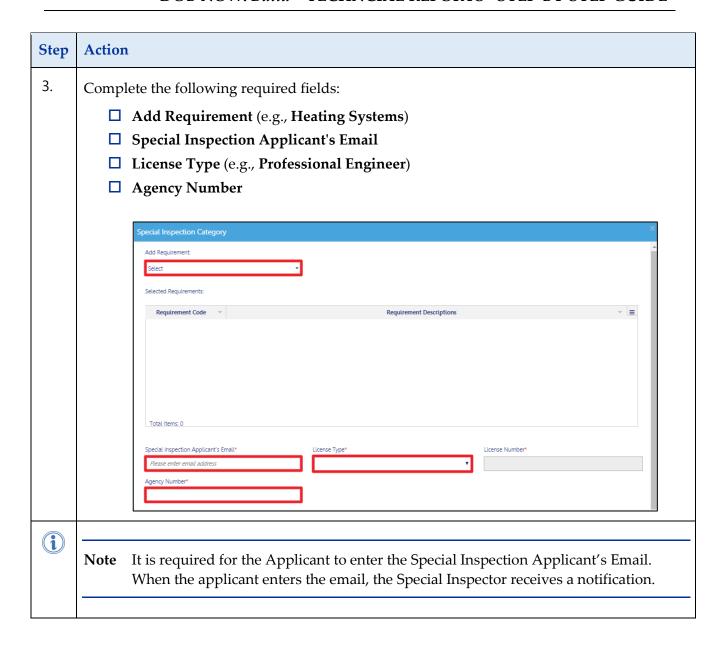

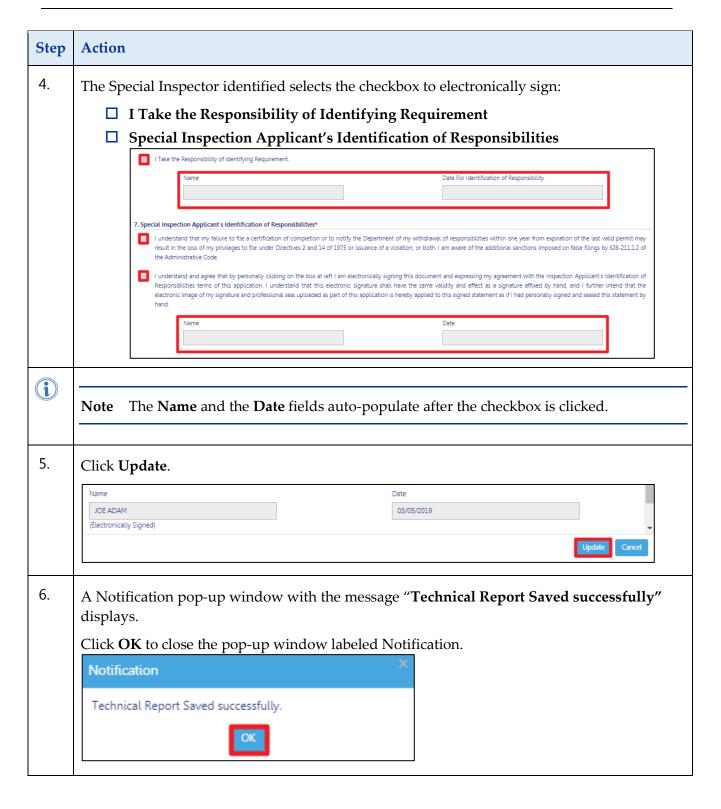

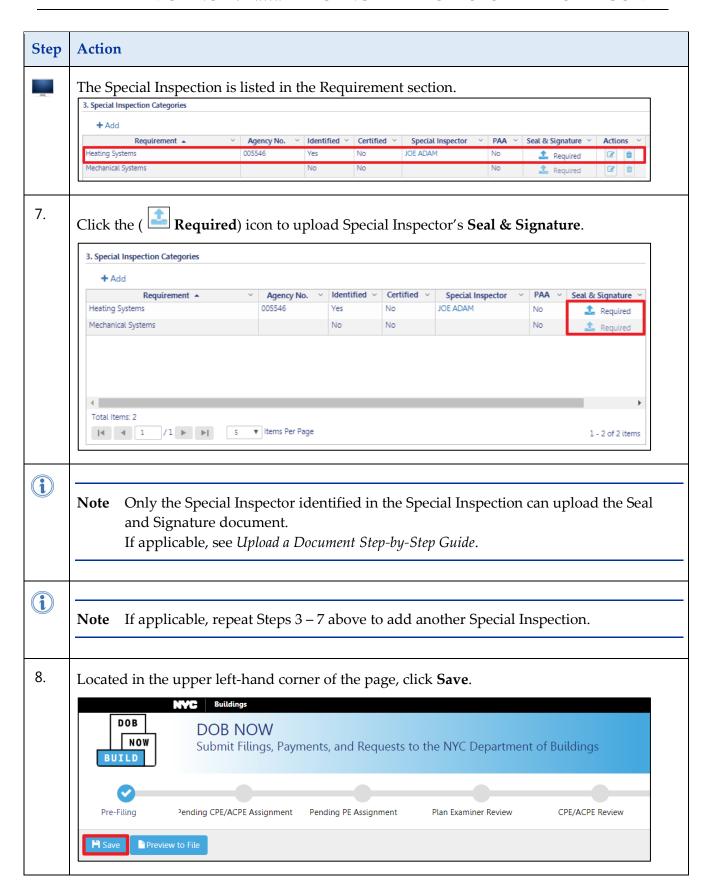

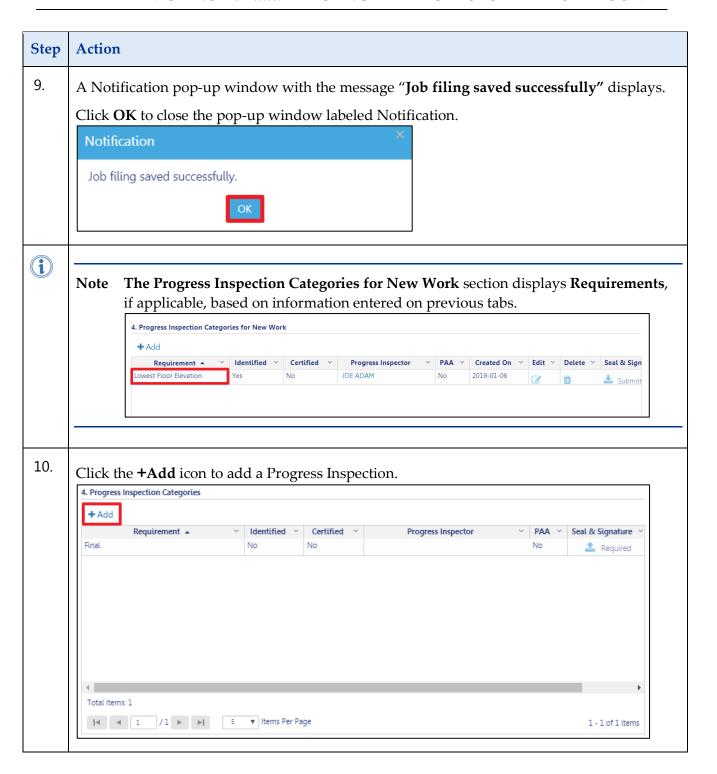

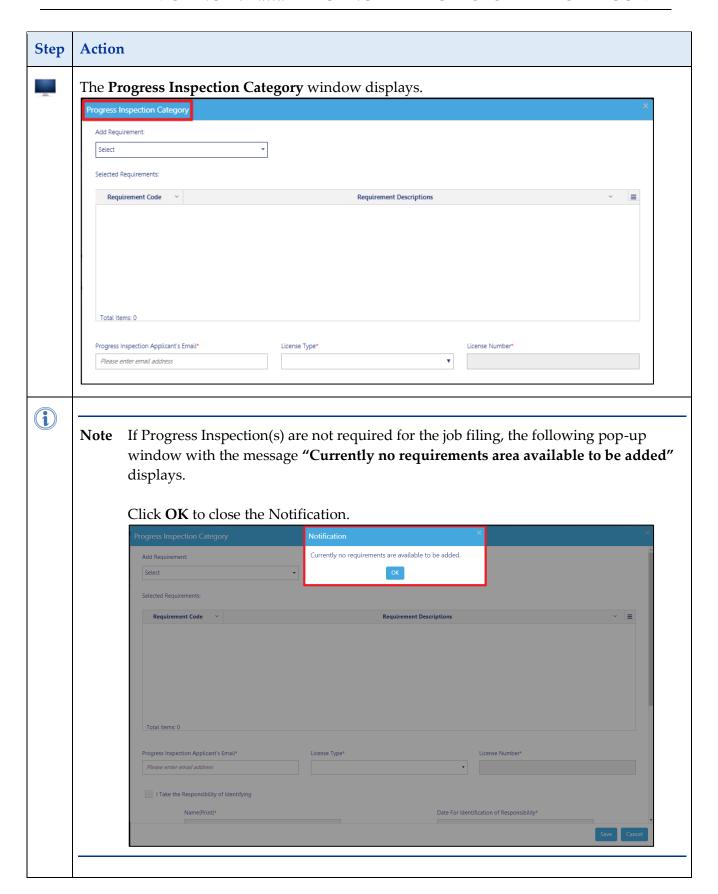

### DOB NOW: Build - TECHNCIAL REPORTS - STEP-BY-STEP GUIDE

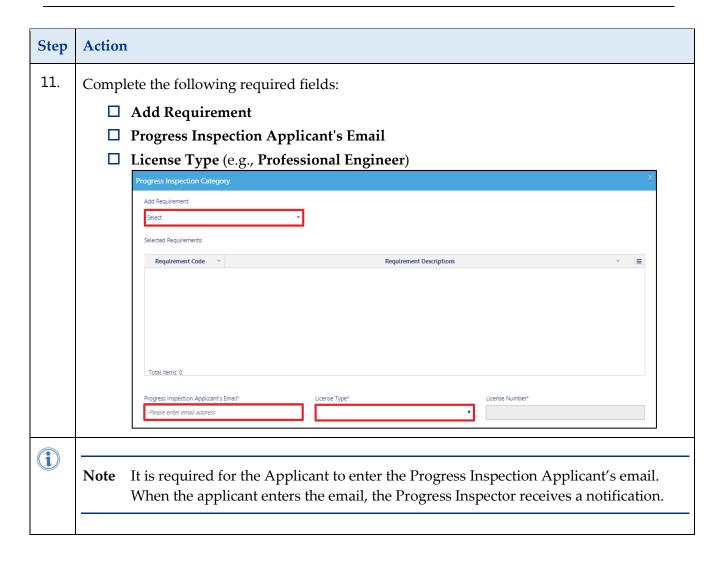

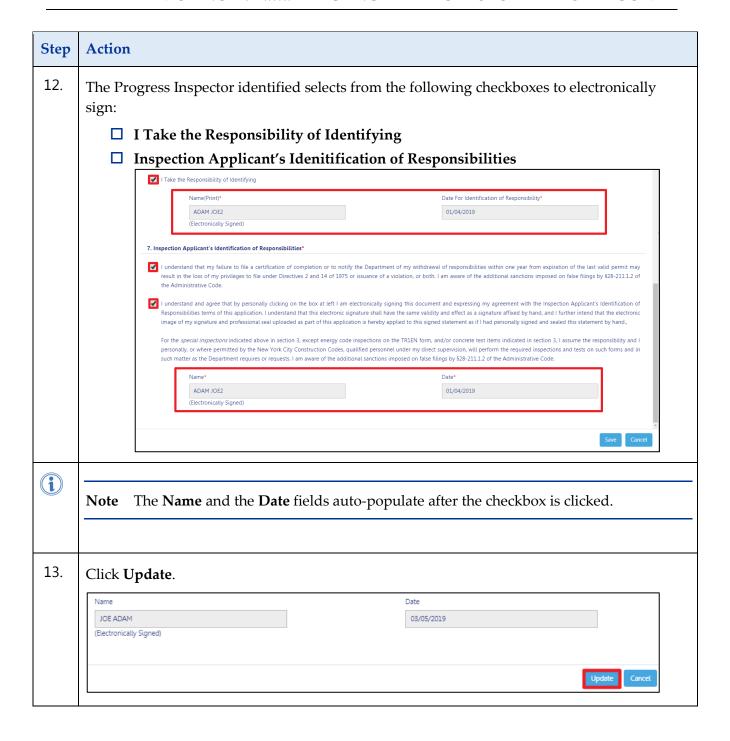

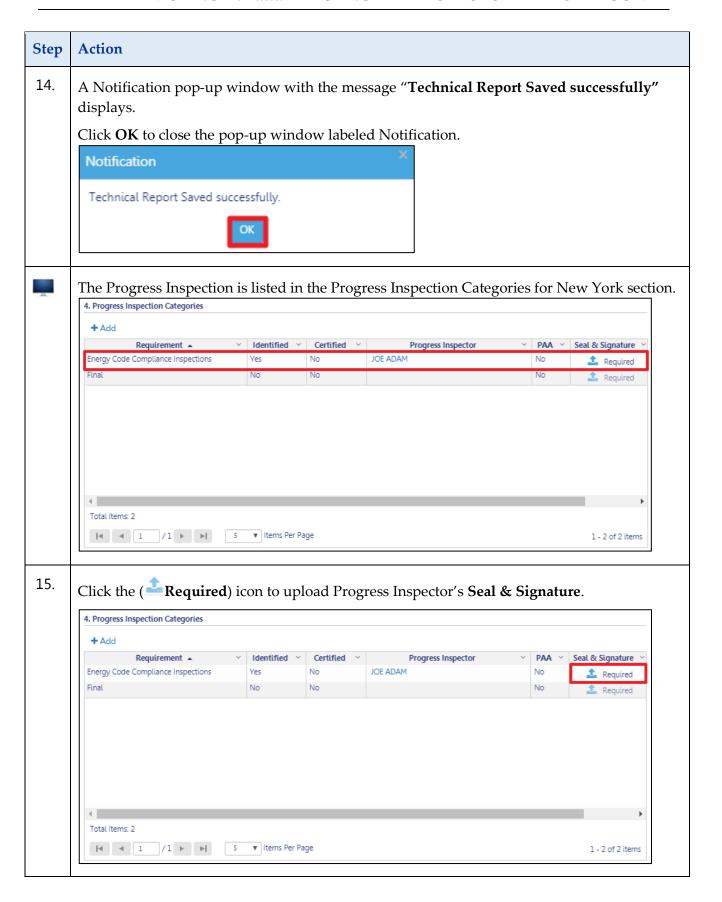

### DOB NOW: Build - TECHNCIAL REPORTS - STEP-BY-STEP GUIDE

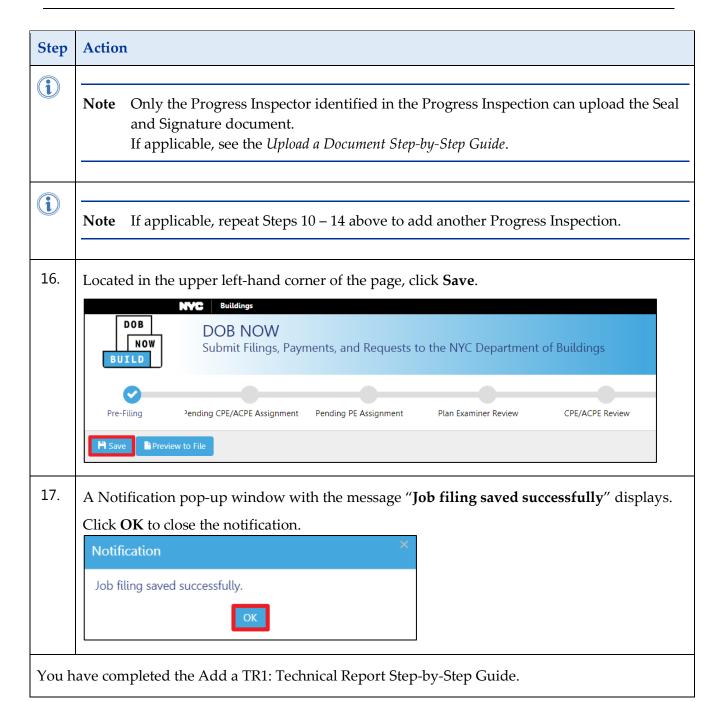

DOB NOW: Build ■Technical Reports ■ April 09, 2019

## **Complete Technical Report Energy (TR8)**

Complete the following steps to enter the Technical Report Energy (TR8):

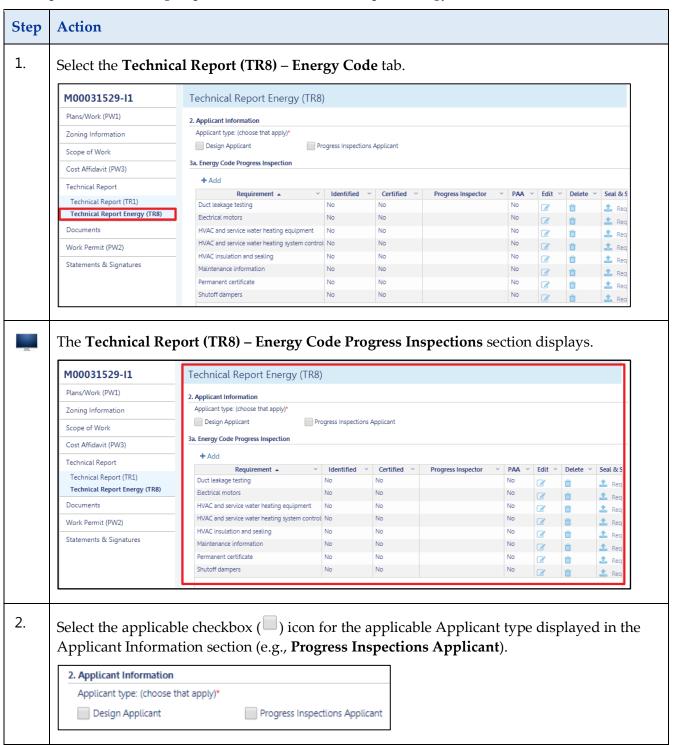

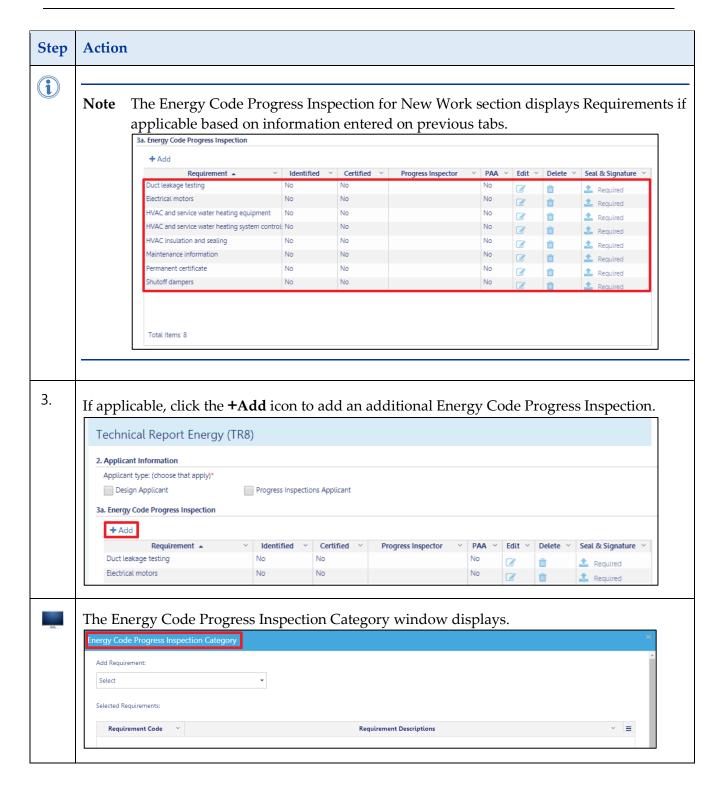

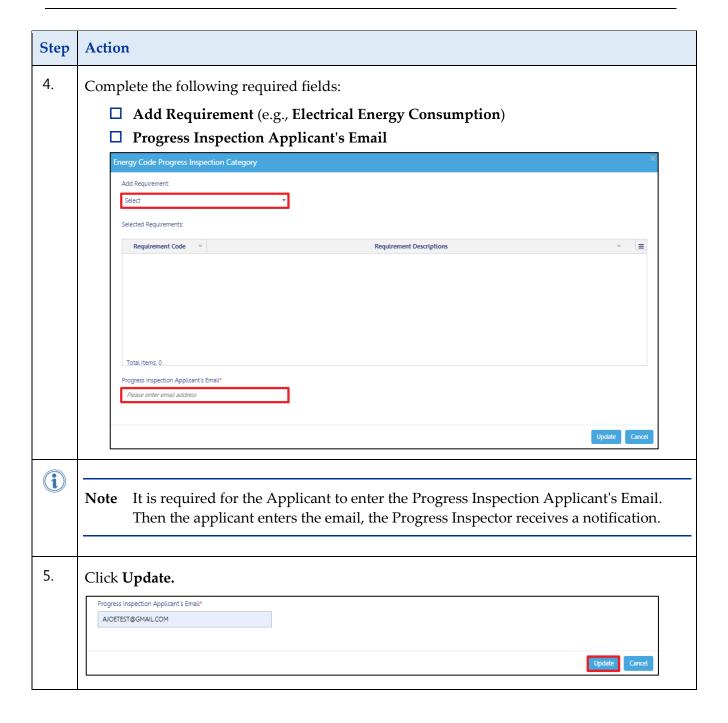

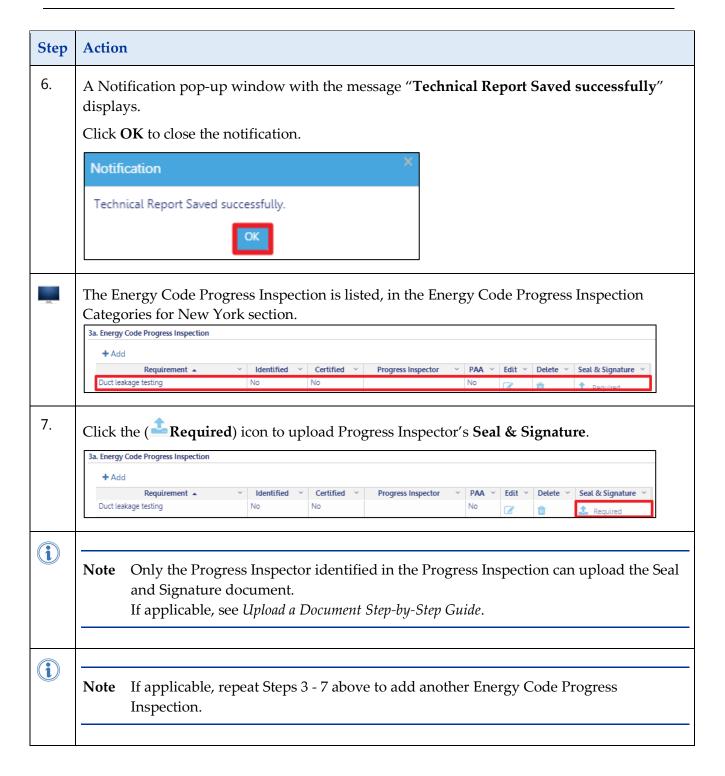

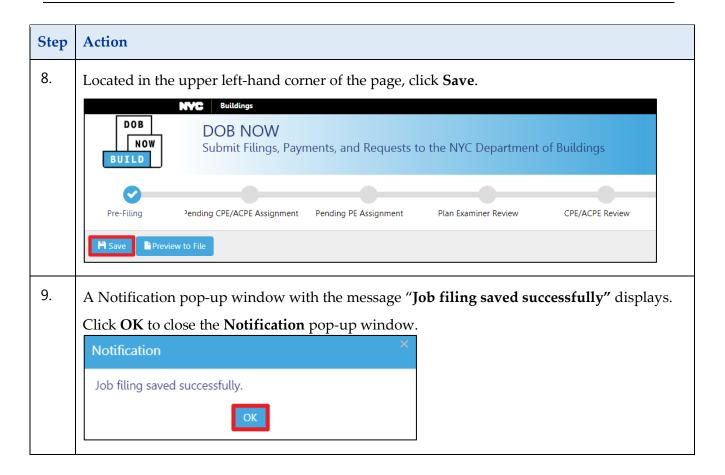

## **Certify an Inspection**

Complete the following steps to certify a Special or Progress Inspection.

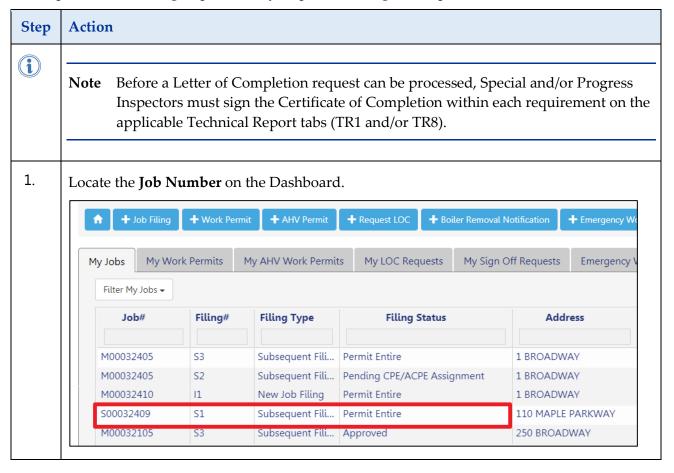

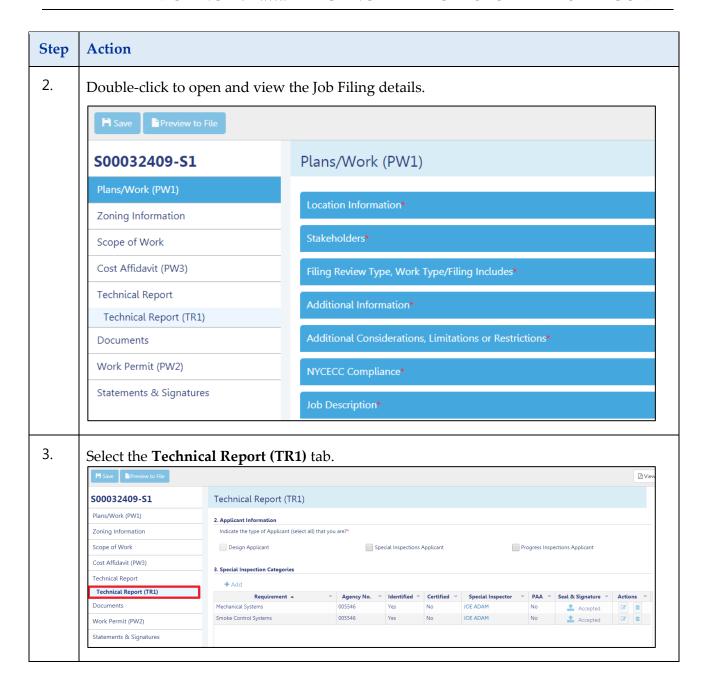

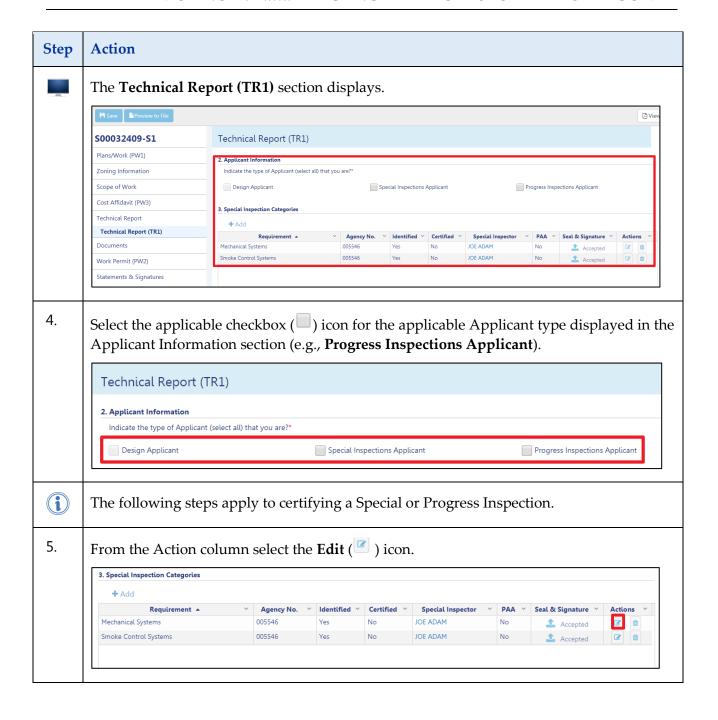

#### DOB NOW: Build - TECHNCIAL REPORTS - STEP-BY-STEP GUIDE

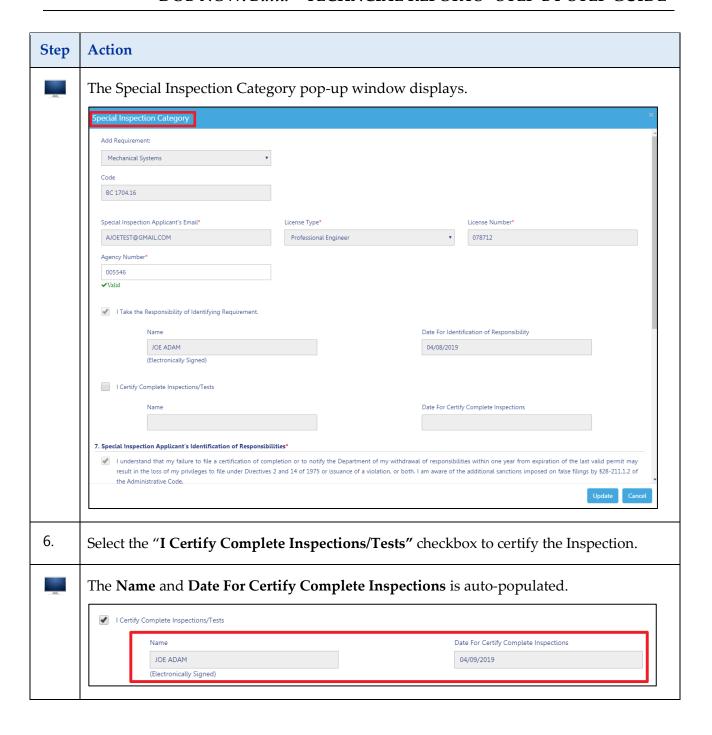

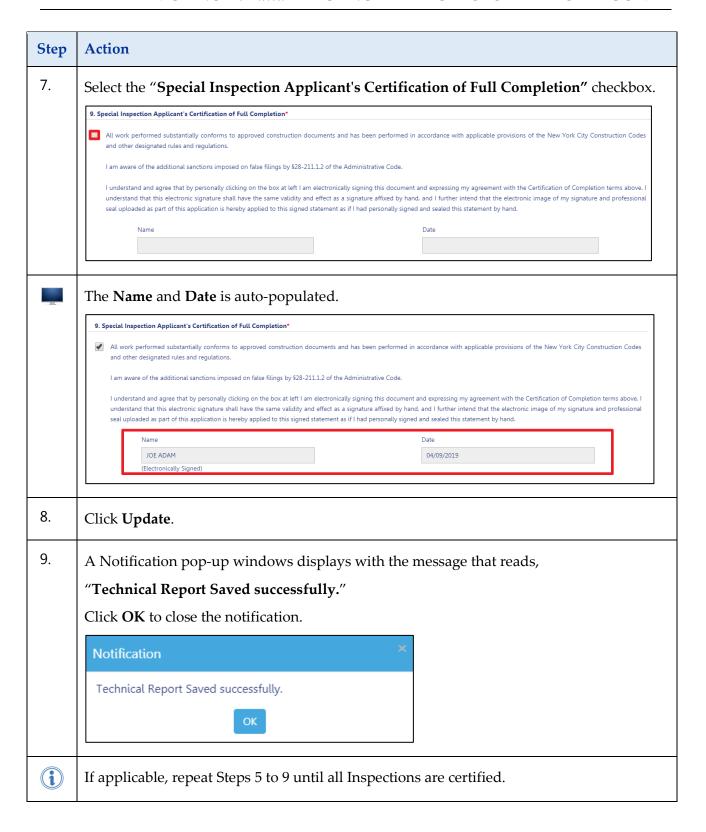